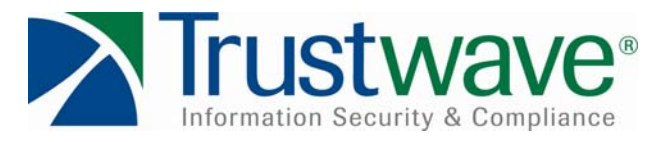

## Automated Teller Machine (ATM) Malware Analysis Briefing

Date: May 28, 2009

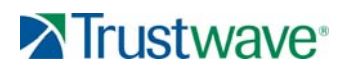

**Copyright © 2009 Trustwave. All Rights Reserved.**

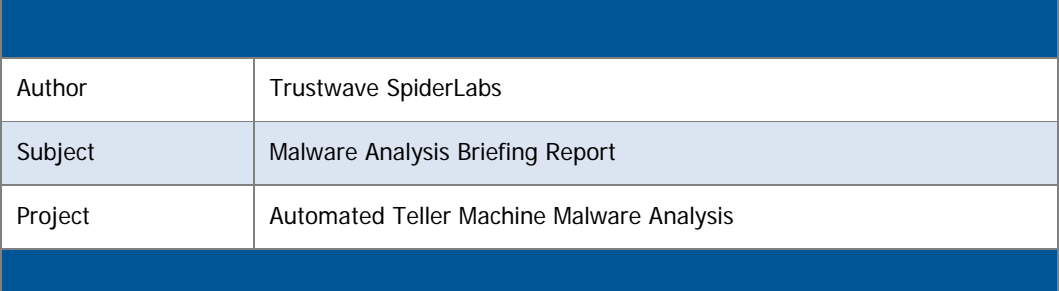

# Malware Snapshot

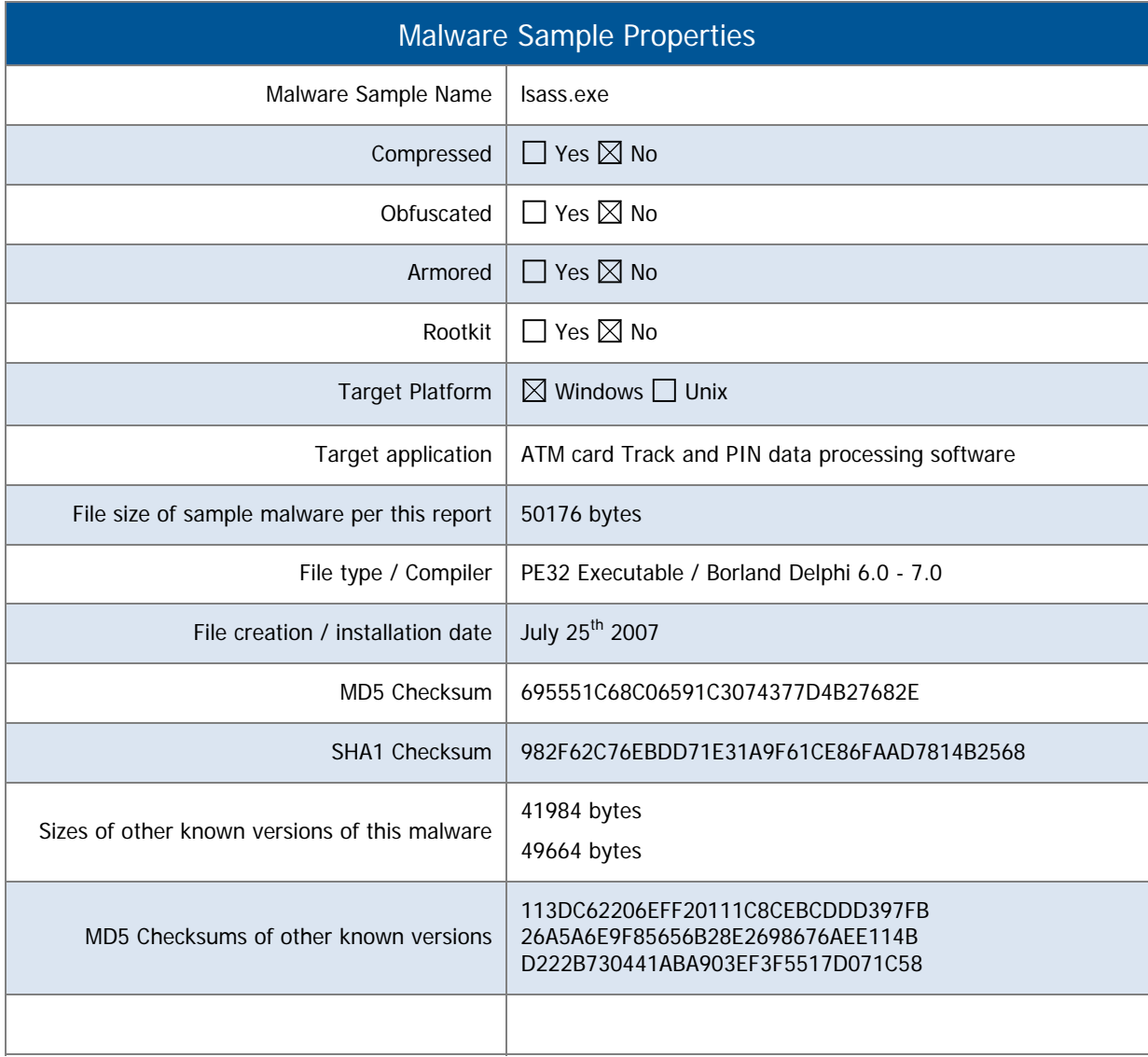

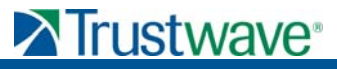

**Copyright © 2009 Trustwave. All Rights Reserved. 2** 

#### Malware Sample Properties

#### **Description:**

Trustwave's SpiderLabs performed the analysis of malicious software (malware) found installed on compromised ATMs (Automated Teller Machines) in the Eastern European region. This malware captures magnetic stripe data and PIN codes from the private memory space of transaction-processing applications installed on a compromised ATM. The compromised ATMs discussed in this briefing ran Microsoft's Windows XP operating system.

The malware contains advanced management functionality allowing the attacker to fully control the compromised ATM through a customized user interface built into the malware. This interface is accessible by inserting controller cards into the ATM's card reader. SpiderLabs analysts do not believe the malware includes networking functionality that would allow it to send harvested data to other, remote locations via the Internet. The malware does, however, allow for the output of harvested card data via the ATM's receipt printer or by writing the data to an electronic storage device (possibly using the ATM's card reader). Analysts also discovered code indicating that the malware could eject the cashdispensing cassette.

What follows is a high-level summary of the key features identified during Trustwave's indepth analysis of the malware sample. It is, however, believed that this is a relatively early version of the malware and that subsequent versions have seen significant additions to its functionality.

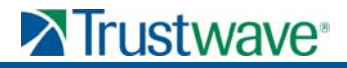

#### **Card Data Harvesting Malware - lsass.exe**

#### **Method of Infection of the ATM**

The malware is installed and activated through a dropper file (a file that an attacker can use to deploy tools onto a compromised system) by the name of isadmin.exe. It is a Borland Delphi Rapid Application Development (RAD) executable and is essentially a replacement for the original isadmin.exe utility written by Bill Stewart (www.westmesatech.com/wast.html).

The dropper binary contains a Data Resource (RCDATA) named PACKAGEINFO which in turn contains the actual malware.

Executing the dropper file produces the malware file  $lsass.exe$  within the  $C:\W1NDOWS$ directory of the compromised system and does so via functionality provided by a Windows API (Application Programming Interface).

Once the malware is extracted, the dropper proceeds to manipulate the 'Protected Storage' service—this normally handles the legitimate lsass.exe executable, located in the C:\WINDOWS\system32 directory—to point towards the newly created malware. The service is also configured to automatically restart in the event that it crashes, ensuring that the malware remains active.

#### **Targeting Track Data**

The malware itself is also a Borland Delphi Graphic User Interface (GUI)-compiled executable, launched as a Microsoft Windows service. It contains the ability to enumerate the available printing devices. Once active, the malware intercepts ATM transactions by injecting code into targeted processes through the binary modification of these processes in memory.

The first process targeted by the malware appears to be a system-messaging utility, while the other is a form of ATM software service.

Once it resides in the memory, the malware polls the transaction message queue looking for track 2 data from the current transaction. It then performs a level of validation and manipulation against this track data to determine whether the transaction is the attacker's trigger or controller card or a valid transaction involving track data that the malware collects by recording it in a file. The trigger cards (either a master function card or a single function card) allow an attacker to interact with and control both the malware and the ATM.

When the parsing routine fails to identify a trigger card, the malware stores the transaction information in a temporary file named  $tr12$  in the  $C:\W1$ NDOWS directory. The malware harvests transactions as well as balance enquiries provided the currency indicated is American Dollar (USD), Russian Rouble (RUR) or the Ukrainian Hryvnia (UAH).

Additionally, the malware harvests what is believed to be key or PIN data, saving the information in a file  $C:\W1NDOWS\k.$ 

### **Primary Command Options and Functionality**

When a trigger card is detected, a small window appears giving the user 10 seconds to select one of 10 command options using the ATM's keypad.

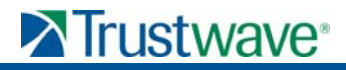

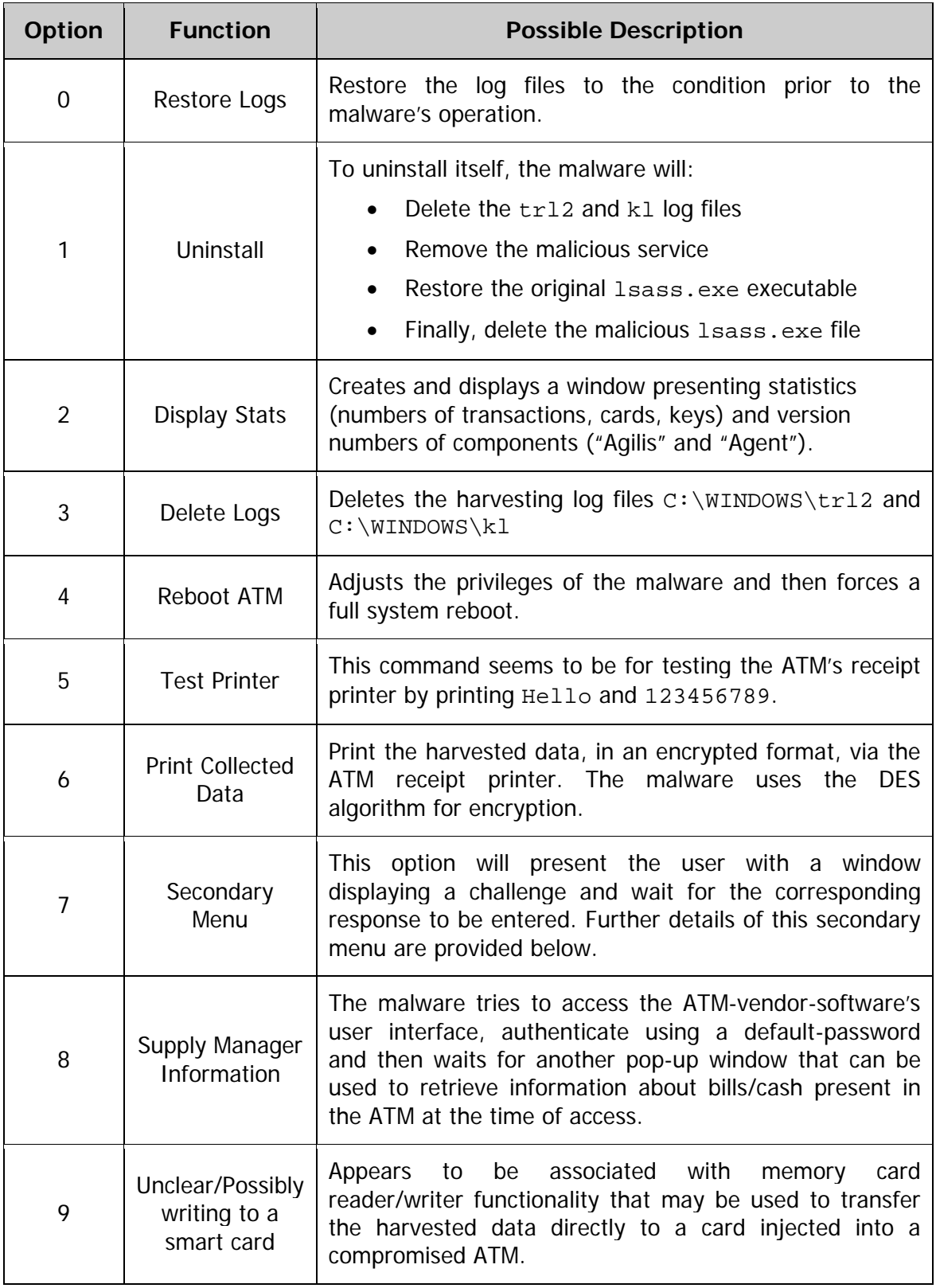

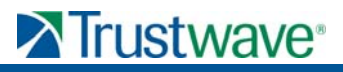

## **Secondary Command Menu Options**

Command option 7 presents the user with a challenge window and allows the user 30 seconds to input a corresponding valid response using the ATM's keypad.

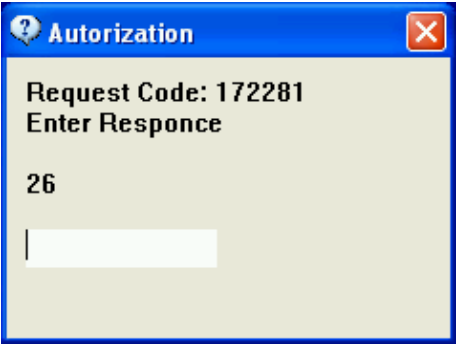

If the response provided by the ATM user agrees with the malware's expectation, the following command menu is displayed.

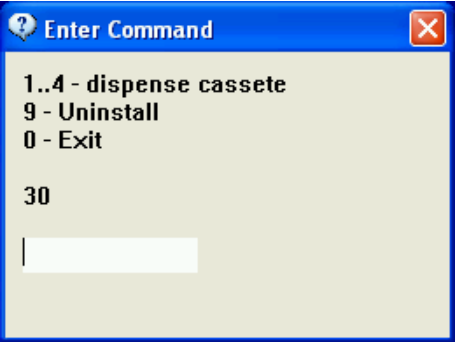

There is evidence that the malware is executing the ATM API call which is probably related to cassette dispensing when the 'dispense cassette' options are selected.

#### **Conclusion**

Given the impact this malware can have on an infected ATM environment, Trustwave highly recommends ALL financial institutions with ATMs under management perform analysis of their environment to identify if this malware or similar malware is present.

Trustwave collected multiple version of this malware and therefore, feels that over time it will evolve. It will also begin to propagate to a more wide-spread population of ATMs, thus a proactive approach in prevention and identification will be necessary to prevent future attacks.

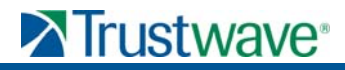

#### **Contacts**

The following individuals are the lead contacts for Trustwave's SpiderLabs Incident Response Team:

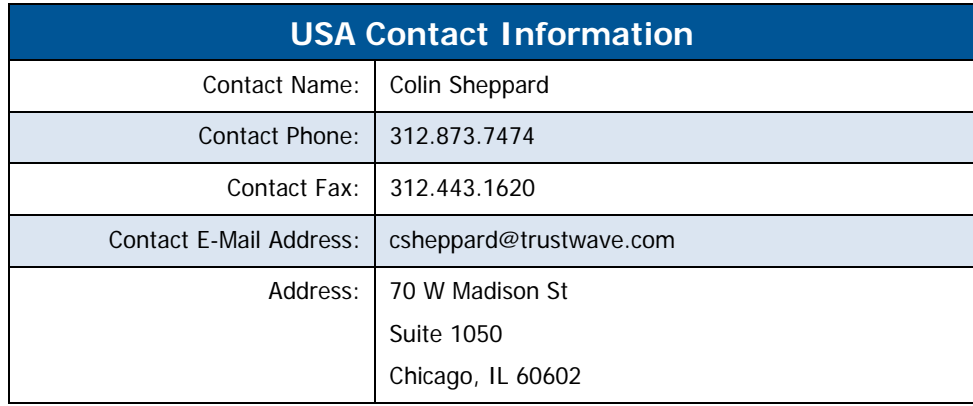

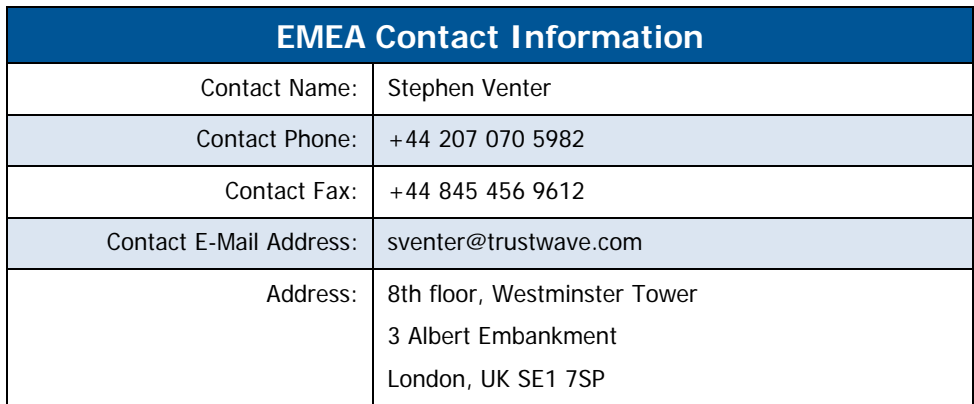

![](_page_6_Picture_4.jpeg)